Hydrol. Earth Syst. Sci. Discuss., 9, C5991–C5992, 2012

www.hydrol-earth-syst-sci-discuss.net/9/C5991/2012/ © Author(s) 2012. This work is distributed under the Creative Commons Attribute 3.0 License.

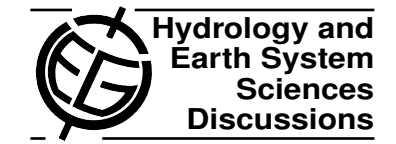

**[HESSD](http://www.hydrol-earth-syst-sci-discuss.net)**

9, C5991–C5992, 2012

**Interactive** Comment

## *Interactive comment on* **"Technical Note: An open source library for processing weather radar data (***wradlib***)"** *by* **M. Heistermann et al.**

## **H. Leijnse (Referee)**

hidde.leijnse@knmi.nl

Received and published: 21 December 2012

This paper describes an open source library in Python for reading, correcting, analyzing, and viewing radar data. The open-source character of the library encourages the community to add to and hence improve the library. And the documentation of the library makes it easy to use. The figure of global radar coverage is very interesting. and the global list of radars given in the supplementary material is very valuable. This paper is different from most others in the respect that no new scientific findings are presented. However, the paper is well-written, and the library is a valuable tool to both radar meteorology and the hydrologic community. Therefore, I think that the paper should be published after minor revisions. I have some specific comments that are

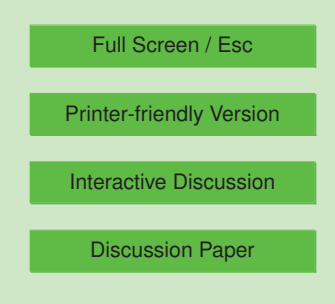

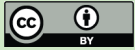

listed below.

Specific comments:

- 1. At the end of the introduction BALTRAD is mentioned. I think the authors should comment here how *wradlib* is different, and what sets it apart from BALTRAD. The text at the beginning of Section 4 could be (partially) used for this.
- 2. On p.12338, first line there is a typo: "sontrol" instead of "control".
- 3. In Section 3, the authors should consider indicating where a complete list of available *wradlib* functions can be found.
- 4. In Section 3 there should be a reference to the *wradlib* manual.
- 5. On p.12340, lines 7-8, the authors should elaborate on the metadata that is included. Is there a standard set of metadata, does this depend on the data format, or something in between?
- 6. In Section 3.1, reading of radar data is discussed. It is stated that *wradlib* can read both polar and Cartesian data. Can it also read multi-scan volume data files?
- 7. On p.12340, line 20, the module *wradlib.vpr* is mentioned. However, on p.12341, lines 11-12, it is stated that this module does not exist yet. I think that this should be made clear on p.12340 as well.
- 8. Would it be possible to include the "recipe" (Example code) for making Figures 3 and 4 in Section 3.5?
- 9. Sections 3.6 and 3.7 deal with rain gauge data. Is *wradlib* able to read gauge data. And if so, in which formats?

9, C5991–C5992, 2012

**Interactive** Comment

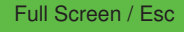

[Printer-friendly Version](http://www.hydrol-earth-syst-sci-discuss.net/9/C5991/2012/hessd-9-C5991-2012-print.pdf)

[Interactive Discussion](http://www.hydrol-earth-syst-sci-discuss.net/9/12333/2012/hessd-9-12333-2012-discussion.html)

[Discussion Paper](http://www.hydrol-earth-syst-sci-discuss.net/9/12333/2012/hessd-9-12333-2012.pdf)

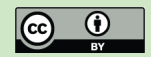

Interactive comment on Hydrol. Earth Syst. Sci. Discuss., 9, 12333, 2012.